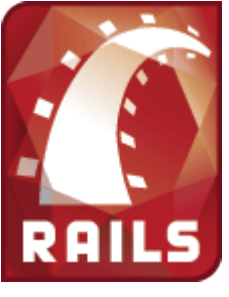

**Methods**

**Strings** capitalize**!** center chomp**!** chop**!** concat count crypt delete**!** downcase**!** dump each each\_byte empty? gsub**!** hash hex include? index intern length ljust, rjust next**!** oct replace reverse**!** rindex scan slice**!** split squeeze**!** strip**!** sub**!** sum swapcase**!** tr**!** tr\_s**!** unpack upcase**!** upto **Regex** escape last\_match new quote casefold? kcode match source **Time** asctime ctime day gmt? gmtime hour isdst localtime mday min mon month sec strftime tv\_sec tv\_usec usec utc utc? wday yday

year zone

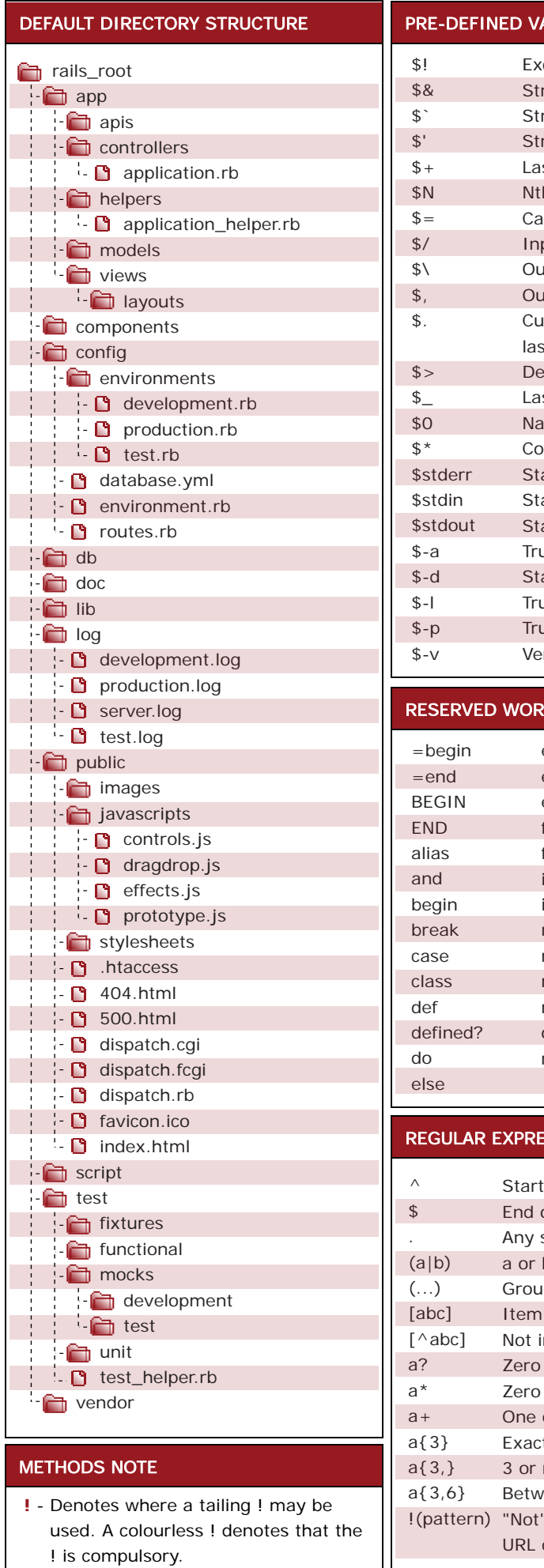

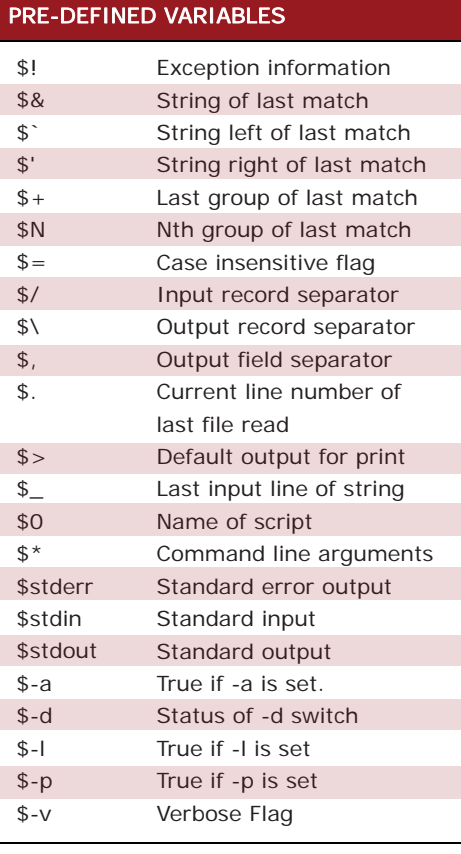

## $BS$

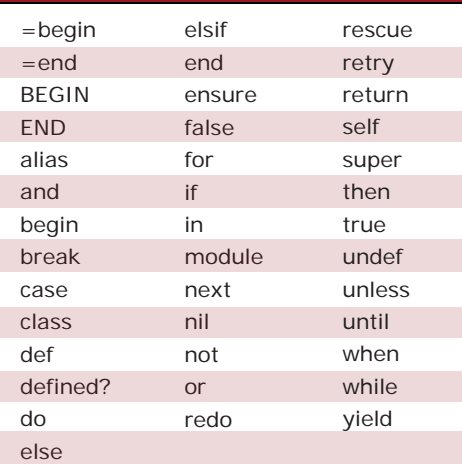

## **SSIONS SYNTAX**

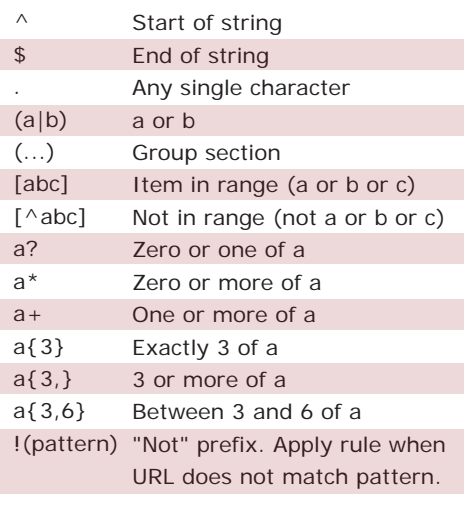

**Arrays** assoc at clear collect**!** compact**!** concat delete delete\_at delete\_if each each\_index empty? eql? fill first flatten**!** include? index indexes join last length nitems pack pop push rassoc reject! replace reverse**!** reverse\_each rindex shift slice**!** sort**!** uniq**!** unshift

**Methods**

## **Validation**

condition\_block? create! evaluate\_condition validate validate\_on\_create validate\_on\_update validates\_acceptance\_of validates\_associated validates\_confirmation\_of validates\_each validates\_exclusion\_of validates\_format\_of validates\_inclusion\_of validates\_length\_of validates\_numericality\_of validates\_presence\_of validates\_size\_of validates\_uniqueness\_of

## **Enumerable Mixin** collect

each\_with\_index entries find find\_all grep include? max min reject sort

*Available free from ILoveJackDaniels.com*

*Ruby on Rails Logo used with permission.*